#### <span id="page-0-0"></span>CS303E: Elements of Computers and Programming Lists

Dr. Bill Young Department of Computer Science University of Texas at Austin

Last updated: November 3, 2023 at 12:29

The list class is one of the most useful in Python.

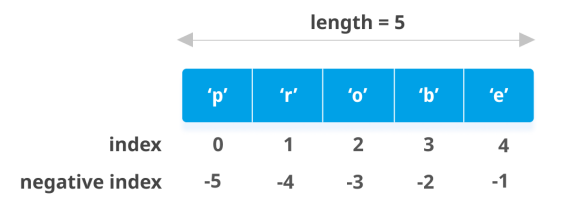

Both strings and lists are sequence types in Python, so share many similar methods. Unlike strings, lists are *mutable*.

If you change a list, it doesn't create a new copy; it changes the input list.

Suppose you have 30 different test grades to average. You could use 30 variables: grade1, grade2, ..., grade30. Or you could use one list with 30 elements: grades[0], grades[1], ..., grades[29].

In file AverageScores.py:

```
grades = [ 67, 82, 56, 84, 66, 77, 64, 64, 85, 67, \n\]73 , 63 , 98 , 74 , 81 , 67 , 93 , 77 , 97 , 65 , \
            77 , 91 , 91 , 74 , 93 , 56 , 96 , 90 , 91 , 99 ]
slim = 0for score in grades :
    sum += score
average = sum / len(grades)print ("Class average:", format (average, ".2f"))
```
> python AverageScores . py Class average : 78.60

# Indexing and Slicing

Indexing and slicing on lists are as for strings, including negative indexes.

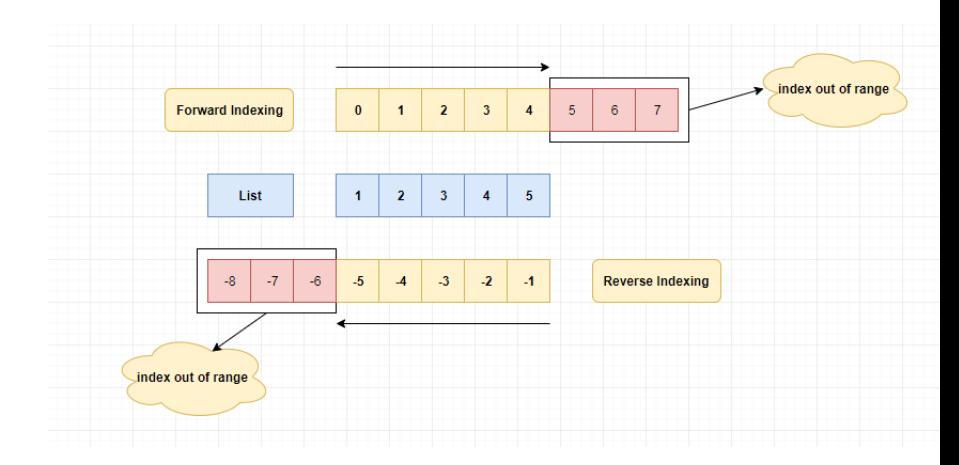

Lists can be created with the list class constructor or using special syntax.

```
>>> list () \qquad # create empty list, with constructor
[1]\gg list ([1, 2, 3]) # create list [1, 2, 3]
[1, 2, 3]>>> list (["red", 3, 2.5]) # create heterogeneous list
['red', 3, 2.5]>>> ["red", 3, 2.5] # create list, no explicit constructor
['red', 3, 2.5]<br>>>> range(4)# not an actual list
range (0, 4)>>> list (range (4)) # create list using range
[0, 1, 2, 3]>>> list ("abcd") # create character list from string
['a', 'b', 'c', 'd']
```
Many programming languages have an **array** type. Python doesn't have native arrays (though some Python libraries add arrays).

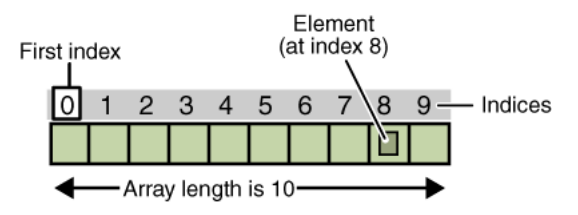

Arrays are:

- homogeneous (all elements are of the same type)
- **o** fixed size
- **o** permit very fast access time

Python lists are:

- **•** heterogeneous (can contain elements of different types)
- **•** variable size
- **o** permit fast access time

### Sequence Operations

Like strings, lists are sequences and inherit various functions from sequences.

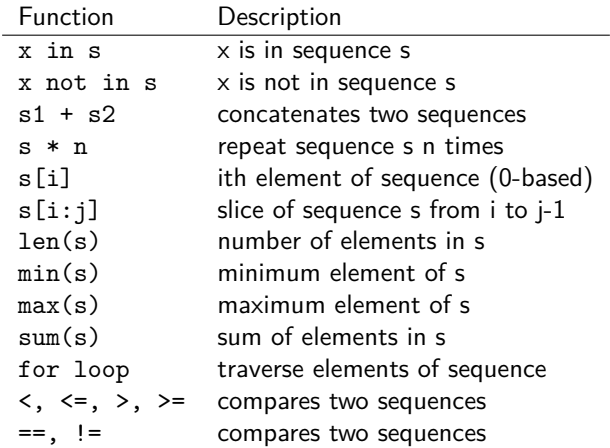

```
\Rightarrow 11 = [1, 2, 3, 4, 5]
>> len(11)5
\gg \frac{min(11)}{1} # assumes elements are comparable
1<br>>>> max(11)
                 # assumes elements are comparable
5
\gg \gg \sim \frac{sum(11)}{1} \# assumes summing makes sense
15
\Rightarrow >> 12 = [1, 2, "red"]
>> sum (12)
Traceback (most recent call last):
  File "<stdin>", line 1, in <module>
TypeError: unsupported operand type (s) for +: 'int' and 'str
    '
>> \min(12)Traceback (most recent call last):
  File "<stdin>", line 1, in <module>
TypeError: '<' not supported between instances of 'str' and
    ' int '
>>>
```
Since lists are actual objects in class lst, shouldn't len, max, etc. be methods instead of functions? Yes and no!

Remember from earlier that len is actually syntactic sugar for the method \_\_len\_\_.

```
\gg len ([1, 2, 3])
3
\gg [1, 2, 3]. __len__()
3
```
The others (sum, max, min) are actually functions defined on the class, for user convenience.

You just have to remember which operators are functions and which are methods.

We could rewrite AverageScores.py as follows:

grades =  $[ 67, 82, 56, 84, 66, 77, 64, 64, 85, 67, \n\]$ 73 , 63 , 98 , 74 , 81 , 67 , 93 , 77 , 97 , 65 , \ 77 , 91 , 91 , 74 , 93 , 56 , 96 , 90 , 91 , 99 ]  $average = sum(grades) / len(grades)$ print ("Class average:", format (average, ".2f"))

> python AverageScores . py Class average : 78.60

#### Traversing Elements with a For Loop

General Form: for u in list: body

In file test.py:

```
for u in range (3): \qquad # not really a list
   print(u, end = "")print ()
for u in [2, 3, 5, 7]:
   print(u, end = "")print ()
for u in range (15, 1, -3): # not really a list
    print(u, end = " " )print ()
```
> python test . py 0 1 2 2 3 5 7 15 12 9 6 3

# Comparing Lists

Compare lists using the operators:  $\rightarrow$ ,  $\rightarrow$ =,  $\leftarrow$ ,  $\leftarrow$ , ==,  $\leftarrow$ , Uses lexicographic ordering: Compare the first elements of the two lists; if they match, compare the second elements, and so on. The elements must be of comparable classes.

```
\gg list1 = ["red", 3, "green"]
>>> list2 = [ " red " , 3 , " grey " ]
>>> list1 < list2
True
\gg list3 = ["red", 5, "green"]
>>> list3 > list1
True
\gg list4 = [5, "red", "green"]
>>> list3 < list4
Traceback (most recent call last):
  File "<stdin>", line 1, in <module>
TypeError: '<' not supported between instances of 'str' and
   ' int '
\gg ["red", 5, "green"] == [5, "red", "green"]
False
```
BTW: the book's comparisons in 10.2.8 seem wrong.

List comprehension gives a compact syntax for building lists.

```
>>> range (4) # not actually a list
range (0, 4)\Rightarrow \ge \frac{1}{x} for x in range (4) ] # create list from range
[0, 1, 2, 3]>>> [x * * 2 for x in range (4)][0, 1, 4, 9]\gg lst = [ 2, 3, 5, 7, 11, 13 ]
>>> [ x ** 3 for x in lst ]
[8 , 27 , 125 , 343 , 1331 , 2197]
\gg [ x for x in lst if x > 2 ]
[3, 5, 7, 11, 13]\Rightarrow \ge [s[0] for s in ["red", "green", "blue"] if s <= "green"]
['g', 'b']>>> from IsPrime3 import *
\Rightarrow [ x for x in range (100) if isPrime (x) ]
[2, 3, 5, 7, 11, 13, 17, 19, 23, 29, 31, 37, 41, 43, 47, 53,59 , 61 , 67 , 71 , 73 , 79 , 83 , 89 , 97]
```
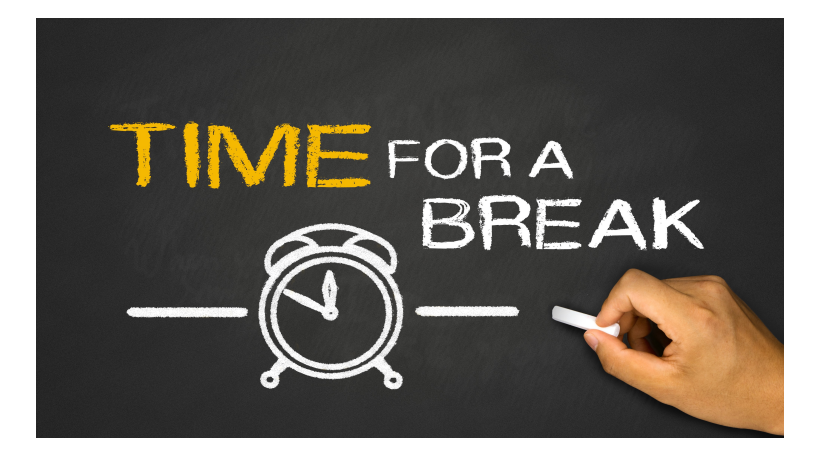

These are methods from class list. Since lists are mutable, these actually change 1.

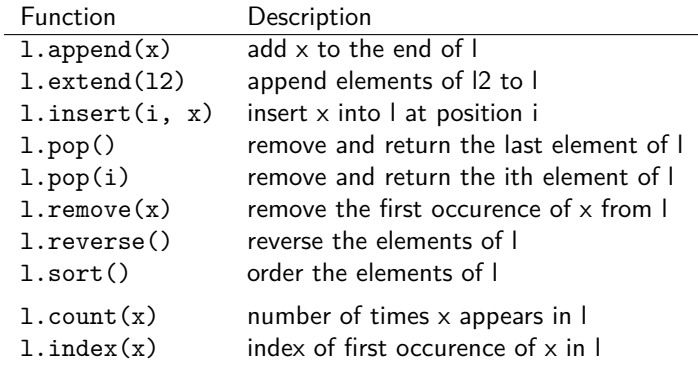

#### List Examples

```
\gg 11 = [1, 2, 3]
\Rightarrow >> 11.append (4) \qquad # add 4 to the end of 11 \qquad + note: changes 11
                            # note: changes 11
[1, 2, 3, 4]<br>>>> 11. count (4)
                         >>> l1 . count (4) # count occurrences of 4 in l1
1
>>> l2 = [5 , 6, 7]
                         \# add elements of 12 to 11
>>> l1
[1, 2, 3, 4, 5, 6, 7]\geq 2 11 . index (5) \qquad # where does 5 occur in 11?
4
\gg 11. insert (0, 0) # add 0 at the start of 11
>>> l1 # note new value of l1
[0, 1, 2, 3, 4, 5, 6, 7]\gg 11. insert (3, 'a') # lists are heterogenous
>>> l1
[0, 1, 2, 'a', 3, 4, 5, 6, 7]>>> l1.remove('a') # what goes in can come out
>>> l1
[0, 1, 2, 3, 4, 5, 6, 7]
```
## List Examples

```
>>> 11.pop() # remove and return last element
7
>>> l1
[0, 1, 2, 3, 4, 5, 6]>>> l1 . reverse () # reverse order of elements
>>> l1
[6, 5, 4, 3, 2, 1, 0]>>> 11.sort () \qquad # elements must be comparable
>>> l1
[0, 1, 2, 3, 4, 5, 6]\Rightarrow \ge 12 = [4, 1.3, "dog"]
>>> 12.sort () \qquad # elements must be comparable
Traceback (most recent call last):
 File "<stdin>", line 1, in <module>
TypeError: '<' not supported between instances of 'str' and
  ' float '
\Rightarrow 2.pop() # put the dog out
' dog '
>>> l2
[4 , 1.3]
>>> 12.sort () \qquad # int and float are comparable
>>> l2
[1.3, 4]
```
A useful method on lists is random.shuffle() from the random module.

```
>>> import random
>>> list1 = [x for x in range(9)]>>> list1
[0, 1, 2, 3, 4, 5, 6, 7, 8]>>> random . shuffle ( list1 )
>>> list1
[7, 4, 0, 8, 1, 6, 5, 2, 3]>>> random . shuffle ( list1 )
>>> list1
[4, 1, 5, 0, 7, 8, 3, 2, 6]>>> random . shuffle ( list1 )
>>> list1
[7, 5, 2, 6, 0, 4, 3, 1, 8]
```
Recall our SplitFields function from Slideset 8 to split up a comma separated value (csv) string. Python provides an easier approach with the split method on strings.

```
\gg str1 = "abc, def , ghi"
>>> str1.split (",") # split on comma<br>['abc', 'def', 'ghi'] # keeps whitespace
['abc', 'def', 'ghi']>>> strs = " abc def ghi "
strs.split() \qquad # split on whitespace
['abc', 'def', 'ghi']>>> str3 = "\tabc\ndef\r ghi\n"
>>> str3.split() \qquad # split on whitespace
['abc', 'def', 'ghi']\Rightarrow \Rightarrow str4 = "abc / def / ghi">>> str4.split("/") # split on slash
[\text{'abc}', ' \text{'def}', ' ghi']
```
Note split with no arguments splits on whitespace.

Suppose grades for a class were stored in a list of csv strings, such as:

```
studentData = [ " Charlie ,90 ,75 " ,
                    " Frank ,8 ,77 " ,
                    " Susie ,60 ,80 " ]
```
Here the fields are: Name, Midterm grade, Final Exam grade.

Compute the average for each student and print a nice table of results. Remember that we solved a version of this problem in Slideset 3, where the data was entered by the user.

#### Processing CSV Lines

```
def ProcessStudentData ( studentData ):
    """ Process list of csv student records . """
    # Print header line :
    print ( "Name MT FN Avg")
    -<br>print ( "-----------------------------" )
    for line in studentData :
        fields = line.split( ', ')if (len (fields) < 3):
             print ( "Bad student record for ", fields [0] )
             continue
        else :
            name, midterm, final = fields [0]. strip(), \
                                      int ( fields [1].strip()), \
                                      int (fields [2]. strip())
             avg = (midterm + final) / 2print ( format (name, "10s"), \setminusformat (midterm, "4d"), \setminusformat (final, "4d"), \
                    format(avg, "7.2f") )
```
# Processing CSV Lines

```
def main () :
```

```
studentData = ['Charlie, 90, 75"," Frank ,8 ,77 " ,
                  " Johnnie ,40 " ,
                  " Susie ,60 ,80 " ]
ProcessStudentData ( studentData )
```
main ()

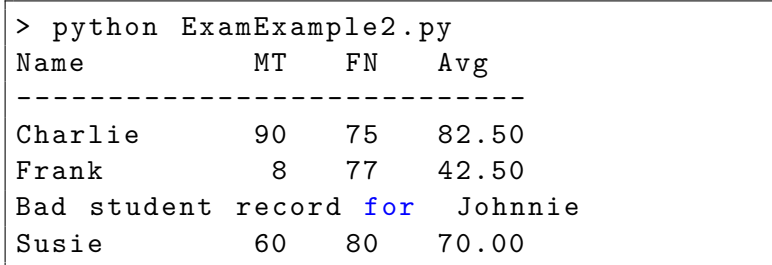

Suppose you want to make a copy of a list. The following won't work!

```
\Rightarrow 1st1 = [1, 2, 3, 4]
>>> lst2 = lst1
>>> lst1 is lst2 # there's only one list here
True
>>> print ( lst1 )
[1, 2, 3, 4]>>> print (lst2)
[1, 2, 3, 4]<br>>>> 1st1.append(5)# changes to lst1 also change lst2
>>> print ( lst2 )
[1, 2, 3, 4, 5]
```
But you can do the following:

 $\Rightarrow$  1st2 = [x for x in 1st1] # creates a new copy

### Passing Lists to Functions

Like any other mutable object, when you pass a list to a function, you're really passing a reference (pointer) to the object in memory.

```
def alter ( 1st ):
    lst . pop ()
def main () :
    1st = [1, 2, 3, 4]print ( "Before call: ", lst )
    alter ( 1st )
    print ( "After call: ", lst)
main ()
```

```
> python ListArg . py
Before call: [1, 2, 3, 4]After call: [1, 2, 3]
```
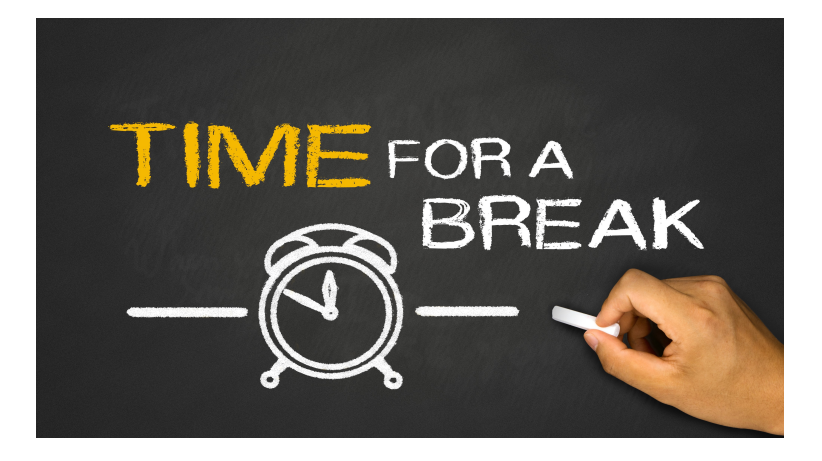

## Classes Using Lists: Card Deck Example

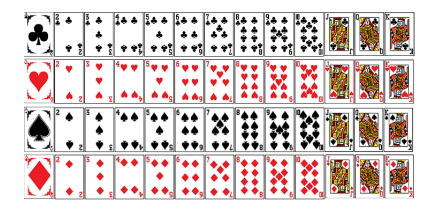

In Slideset 7 we introduced the Card class. Let's now define a Deck of Cards. Remember we defined some functions: isRank, isSuit, cardRankToIndex, cardIndexToRank, etc.

It would be much easier to just add the following constant definitions to Card.py.

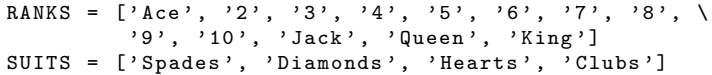

Think of how you'd redefine the functions listed above with those lists available.

```
RANKS = [{}^{\prime}Ace', '2', '3', '4', '5', '6', '7', '8', '9', \
         '10', 'Jack', 'Queen', 'King']
SUITS = ['Spades', 'Diamonds', 'Hearts', 'Clubs']
def isRank (r ):
    return r in RANKS
def isSuit(s):
    return s in SUITS
def cardRankToIndex ( r ):
    return RANKS . index ( r )
def cardSuitToIndex (s):
    return SUITS . index ( s )
```
A deck of cards "is" a list of Card objects, one for each combination of rank and suit.

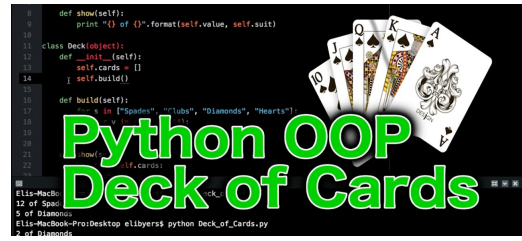

**Data:** a list of Card objects, initially all possible combinations of rank and suit.

#### **Methods:**

- **Print the deck in order.**
- Shuffle the deck.
- Deal a card from deck.
- How many cards are left in the deck (after dealing)?

#### Create a Card Deck

```
In file Deck.py:
```

```
import random
from Card import *
class Deck :
    """ Defines the Deck class. Each Deck contains
    a list of cards , one for each rank and suit """
    def __ init ( self ):
        """ Return a new deck of cards . """
        self. _cards = []for suit in Card SUITS \cdotfor rank in Card RANKS:
                 c = Card(rank, suit)self. - cards.append(c)
```
#### Card Deck Example

Other things we might want to do with a deck are:

- **1** shuffle the deck
- 2 deal a card from the deck
- **3** ask how many cards are left in the deck
- **4** print the deck in order

Since the deck "is" a list, shuffling just means calling the random.shuffle function.

```
def shuffle(self):
     """ Shuffle the cards ."""
    random . shuffle ( self . __cards )
```
Since lists are mutable, this shuffles *in place*, *i.e.*, it doesn't create a new deck.

Dealing a Card means removing the top card from the Deck and returning that card:

```
def deal (self):
    """ Remove and return the top card , or None
    if the deck is empty ."""
    if len(self) == 0:
        print (" Deck is empty . ")
        return None
    else :
        return self. cards. pop (0)
```
Notice that we're calling len(self) to check whether the Deck is empty. This only works if we define the \_\_len\_\_ method for the class:

```
def len ( self ):
    """ Returns the number of cards left in the deck . """
    return len( self . __cards )
```
Finally, we can use the print method for Deck class instances only if we've defined a \_\_str\_\_ method to generate an appropriate string value:

```
def str ( self ) :
    result = ""
    for c in self. cards:
        # Here we ask each card how it
        # wants to be printed .
        result = result + str(c) + "\n"
    return result
```
Notice that  $str(c)$  only works because we defined the  $-str_{-}$ method within class Card.

```
>>> from Deck import *
>>> d = Deck() # create a new deck<br>>>> print(d) # print, notice ord
Ace of Spades
2 of Spades
   ...
Jack of Clubs
Queen of Clubs
King of Clubs
>>> d.shuffle() # randomly shuffle deck
\gg print (d)
Queen of Spades
5 of Diamonds
4 of Clubs
  ...
Jack of Diamonds
8 of Clubs
```
# print, notice order

```
\Rightarrow > c1 = d. deal () \qquad # deal top card
\gg print (c1)
Queen of Spades
>>> c2 = d. deal () # deal next card
\gg print (c2)
5 of Diamonds
>>> len ( c1 ) # didn 't define len for Card
Traceback (most recent call last):
 File "<stdin>", line 1, in <module>
TypeError: object of type 'Card' has no len()<br>>>> len(d) \qquad # deck now 50 c
                               # deck now 50 cards
50<br>>>> d.__len__()
                             # len same as __len__
50
>>> d. _cards # can't access private field
Traceback (most recent call last):
 File "<stdin>", line 1, in <module>
AttributeError: 'Deck' object has no attribute '__cards'
```
Recall that our initial goal (from the Object slideset) was playing Poker. Now that we have Cards and Decks, we can define Hands; a poker hand is five cards.

**Data:** a list of five Card objects, dealt from a Deck object.

#### **Methods:**

- **Print the hand in order.**
- (Later) evaluate the hand as a poker hand.

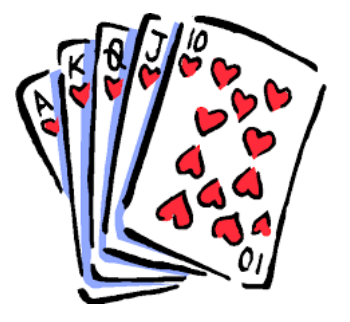

#### The Hand Class

#### From file Hand.py:

```
import Card
from Deck import *
class Hand :
    """ Five cards dealt from a Deck object. """
    def __init__(self, deck):
        """ A hand is simply a list of 5 cards , dealt
            from the deck. """
        if (\text{len}(\text{deck}) \leq 5):
            print ( "Not enough cards left!" )
            return None
        self._cards = []for i in range (5) :
            card = deck.deal() # deal next card
            self. cards.append(card) # append to hand
    def str ( self ):
        result = ""
        for card in self. __cards :
            result = result + str(card) + "\n"
        return result
```
Finally, we allow looking at the cards in the Hand object:

```
def getCard ( self, i ):
    """ Get the ith card from the hand, where
        i in [0..4]. """
    if (0 \le i \le 4):
        return self . __cards [ i]
    else :
        return None
```
#### Using the Hand Class

```
\frac{\text{Span} \text{Hand import *}}{\text{Span} \text{Hand}}# can't deal without a deck
Traceback (most recent call last):
  File "<stdin>", line 1, in <module>
TypeError : __init__ () missing 1 required positional argument
    : ' deck '
>>> d = Deck() \qquad # so create a new deck<br>>>> d shuffle() \qquad # shuffle it
\gg d. shuffle ()\gg print (d)
7 of Clubs
King of Diamonds
6 of Diamonds
Queen of Spades
8 of Clubs
Jack of Hearts
8 of Hearts
 ...
7 of Spades
10 of Clubs
```
#### Using the Hand Class

```
>>> h1 = Hand (d) # deal a hand from Deck d
\gg print (h1)
7 of Clubs
King of Diamonds
6 of Diamonds
Queen of Spades
8 of Clubs
\Rightarrow h2 = Hand (d) \qquad # deal another hand
\gg print (h2)
Jack of Hearts
8 of Hearts
Jack of Clubs
9 of Clubs
8 of Diamonds
\gg len(d)
42<br>>>> len(h1)
                     \# we didn't define len on Hand
Traceback (most recent call last):
  File "<stdin>", line 1, in <module>
TypeError: object of type 'Hand' has no len ()
```
It would be nice to be able to evaluate a hand as a poker hand, and perhaps compare two hands.

That would be a pretty good project!

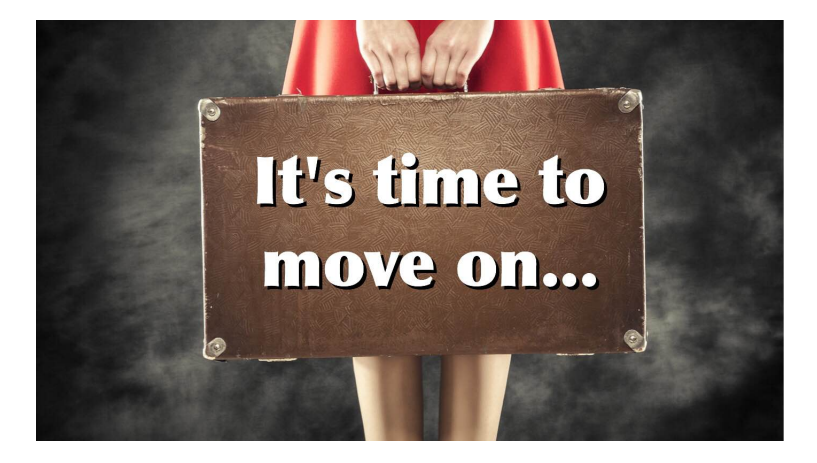

**Next stop:** More on Lists.